# *IBM MQ in a 'Plex – Shared Queues and Applications*

**Lyn Elkinsc – elkinsc@us.ibm.com**

### **Agenda**

- **Why are shared queues so popular?**
- **Identify applications that are good candidates**
- **Common Pitfalls & Mitigation Techniques**
- How do I tell the application group theirs is not a good candidate?
- **What to do when no one will listen**

# **Why are shared queues so popular?**

- **From an application perspective, 'free' continuous availability.**
	- ▶ Well behaved applications often require no changes at all.
- **From an administration perspective, 'almost free' continuous availability.**
	- Well behaved applications in a stable sysplex computing environment often require a limited number of administrative changes.
- **From a hardware perspective, 'expensive' continuous availability – but a reliable consistent technique that is used by every subsystem in the 'plex.**
	- ▶ CF is not free

#### **From an infrastructure perspective**

- ▶ Closely integrated with other z/OS Sysplex aware systems
	- CICS
	- IMS
	- $\bullet$  DB2

# **What Applications are good candidates?**

#### **Zero or few affinities**

 $\blacktriangleright$  Ideally no serialization requirements

#### **Quick turn around**

- ▶ Queue depth is consistently low
- Messages do not remain on the queue for an extended period of time
- **Parallel processing**
- **Robust error checking/handling**
- **Small messages**
	- ▶ Unless you are using Shared Message Data Sets
- **Frequent commits**

# **Message affinities – Loose or Tight?**

#### **Tight affinities**

- ▶ Messages must be processed in strict FIFO order
- **Messages are processed by groups in a** specific order
- Groups can be very large
- **Message grouping or other application** techniques to guarantee order have not been implemented

#### **Loose affinities**

- **Message still must be processed in a** specific order
- Affinity is the exception, not the rule
- **Limited number of messages in the group** often only one

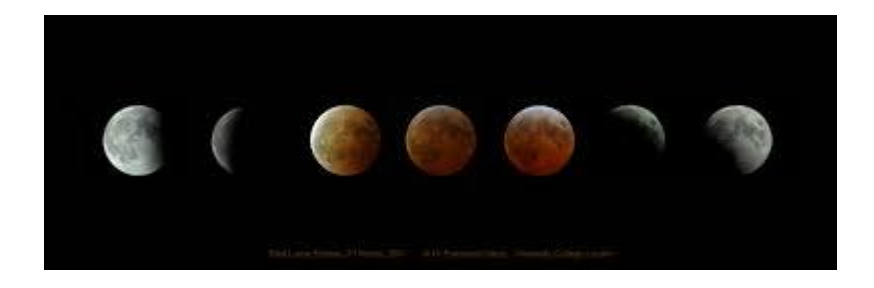

# **Tight Affinities - Examples**

#### **An unlimited number of messages associated with a new order.**

- **PO** header
- ▶ 1-n PO line items
- ▶ PO trailer

#### **All requests have to be handled in strict sequence across the enterprise**

- Demand deposits
- Stock purchases
- Inventory requests

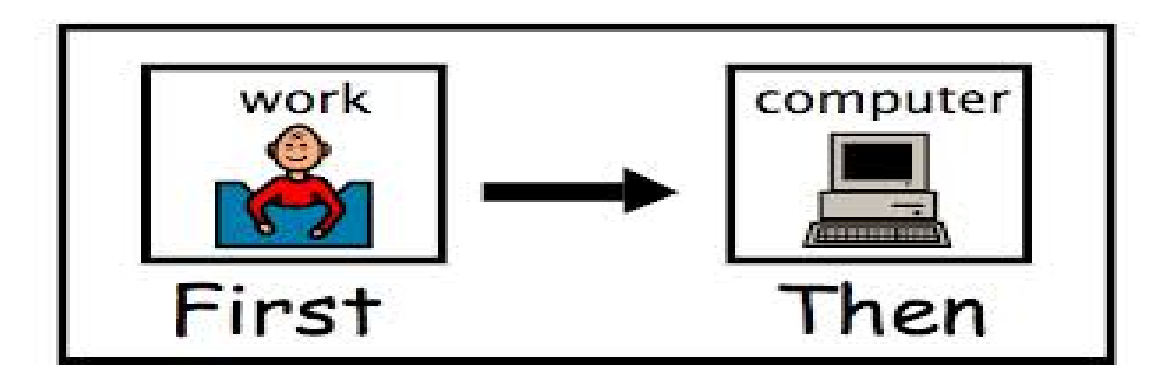

# **Loose Affinities - Examples**

- **Typically the message affinities are the exception, not the rule. Examples can include things like:**
	- New order with cancellation

7

- $\blacktriangleright$  New customer with change request
- **Often can be addressed with a simple application change:**
	- Application may have to rollback or re-MQPUT change request if initial input has not been processed

# **Quick Message Throughput**

#### **How long do messages remain on queues?**

- If the answer is I don't know, you might be in trouble.
- ▶ Look at queue accounting data SMF116 queue records
	- "+cpf START TRACE(A) CLASS(3)"
- Evaluate Periodic 'DISPLAY QSTATUS' commands
	- Once is NOT enough!
- ▶ Use application information to determine rates
	- Application logs
	- Database logs
- $\triangleright$  Batch jobs need to be carefully evaluated

#### **Message size and throughput are contributing factors to CF structure size needed**

# **Quick Message Throughput – DISPLAY QSTATUS Example**

**/BWF0 DISPLAY QSTATUS('CICSTSTD\*') all**

#### **Result:**

- ▶ QSTATUS(CICSTSTD.BRIDGE.QUEUE)
- $\blacktriangleright$  TYPE(QUEUE)  $\rightarrow$  OPPROCS $(0)$
- IPPROCS(1)
- **CURDEPTH(3)**
- ▶ UNCOM(NO)
- $\triangleright$  MONQ(HIGH) QTIME(590,553)
- **MSGAGE(13318)**
- LPUTDATE(2007-02-01)
- LPUTTIME(16.40.26)  $\blacktriangleright$  LGETDATE(2007-02-01)
- $\blacktriangleright$  LGETTIME(16.40.26)
- **D** QSGDISP(QMGR) END QSTATUS DETAILS

### **Oldest message has been on queue for > 3 hours!**

# **Quick Message Throughput – DISPLAY QSTATUS Example**

### **/BWF0 DISPLAY QSTATUS('CICSTSTD\*') all**

#### **Result:**

- ▶ QSTATUS(SYSTEM.IP13.INOUT)
- $\blacktriangleright$  TYPE(QUEUE)  $\rightarrow$  OPPROCS $(0)$
- IPPROCS(0)
- $\blacktriangleright$  CURDEPTH(1)
- UNCOM(NO) MONQ(HIGH)
- QTIME(11122,12368)
- MSGAGE(6)
- LPUTDATE(2007-02-02)
- $\blacktriangleright$  LPUTTIME(14.26.23)  $\blacktriangleright$  LGETDATE(2007-02-02)
- $\blacktriangleright$  LGETTIME(14.26.23)
- ▶ QSGDISP(QMGR) END OSTATUS DETAILS

### **Oldest message has been on queue for 6 seconds.**

# **Parallel Processing**

#### **Can server application be run in parallel?**

- If not, why not?
- If the answer is yes, is it currently running that way?

#### **Message (data) Serialization is the most common issue**

- **Targeted serialization techniques** 
	- Identify message relationships and target the messages to the same queue
	- Can achieve parallel processing while maintaining serialization
	- May require application changes
	- Products like Message Broker can help

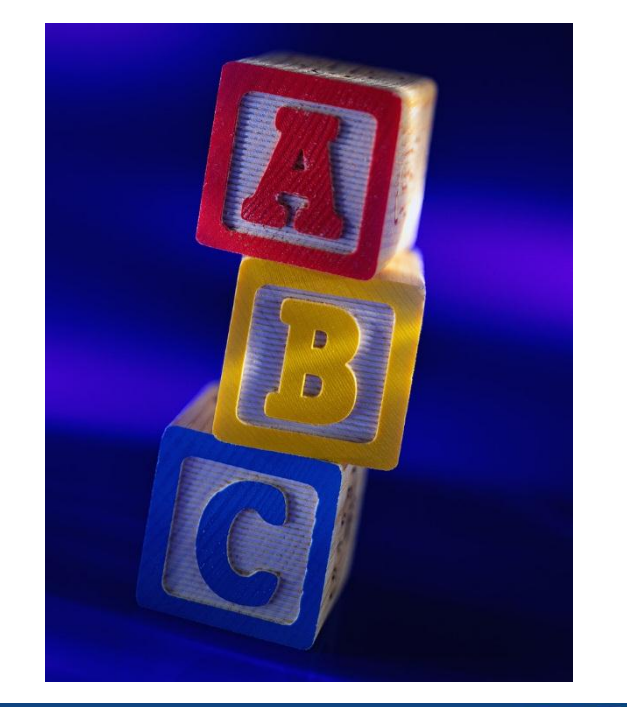

### **Small messages**

**Message size matters!**

#### **Messages greater than 63K are always stored in two parts:**

- Message control information is stored on the CF structure
	- This is one element and two entries
	- Rounded to 1K for CF sizing estimates
- ▶ These messages take more CPU
- The message body storage depends on the version of MQ!

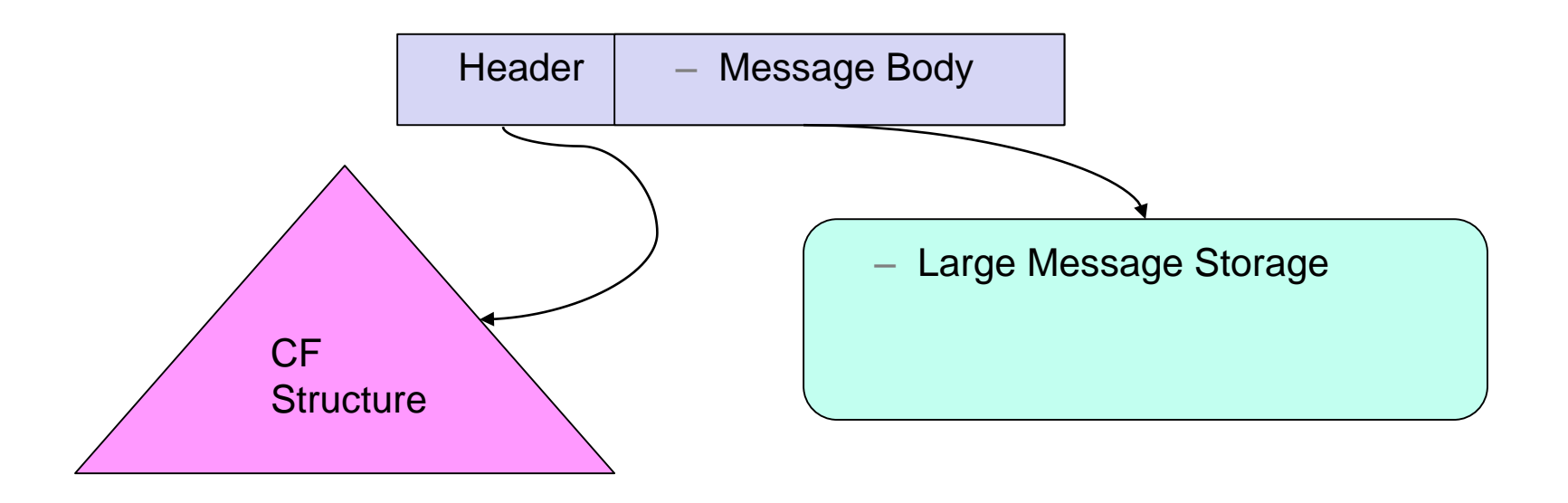

### **Small messages**

### **MQ V7.0.1 – Large message storage:**

- Message control information is stored on the CF structure
- Message body is always stored on a DB2 table.

### **For MQ V7.1 and above:**

- Message control information is stored on the CF structure
- Each Structure can identify an OFFLOAD location
	- DB2 Higher CPU cost, lower throughput
	- Shared Message Data Sets (SMDS) Lower cost, higher throughput
- Each structure can have three offload rules
	- Two attributes per rule:
		- » CF structure full percentage
		- » Maximum message body size to store on CF

### **Robust Exception handling**

- **Most common problem is running out of physical storage or queue getting full**
	- **2192 – MQRC\_STORAGE\_MEDIUM\_FULL**
	- **2053 - MQRC\_Q\_FULL**
- How does application behave for the other CF Return Codes?
	- ▶ 2345 MQRC\_CF\_NOT\_AVAILABLE
	- ▶ 2348 MQRC CF STRUC AUTH FAILED
	- ▶ 2349 MQRC CF STRUC ERROR
	- ▶ 2373 MQRC CF STRUC FAILED
	- ▶ 2346 MQRC CF STRUC IN USE
	- ▶ 2347 MQRC CF STRUC LIST HDR IN USE
- How does the getting application behave when it encounters a **poisoned message?**
- How often are messages rolled back?

### **Message availability - Frequent commits**

- **Pulling applications cannot actually get the messages until they are committed**
- **If commit counts are high (>100), CF storage might become constrained**
	- In addition VS in the QMGR address space might become constrained, but that's another issue
- **If this is a tunable parameter, how often is it evaluated?**

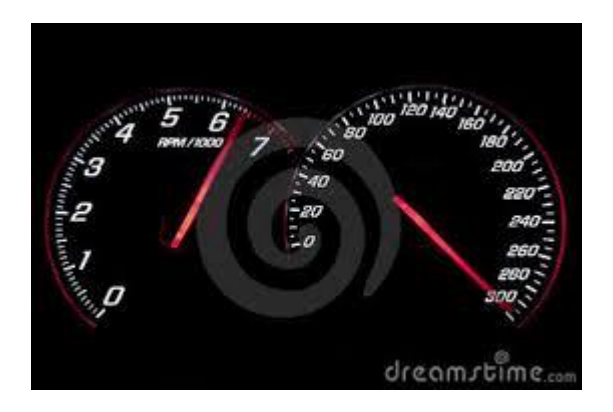

# **Common Pitfalls and Mitigation Techniques**

#### **F** Slow Servers

#### **Media Full**

- A new experience for some applications
- A new opportunity for 'sympathy sickness'

#### **Poisoned messages**

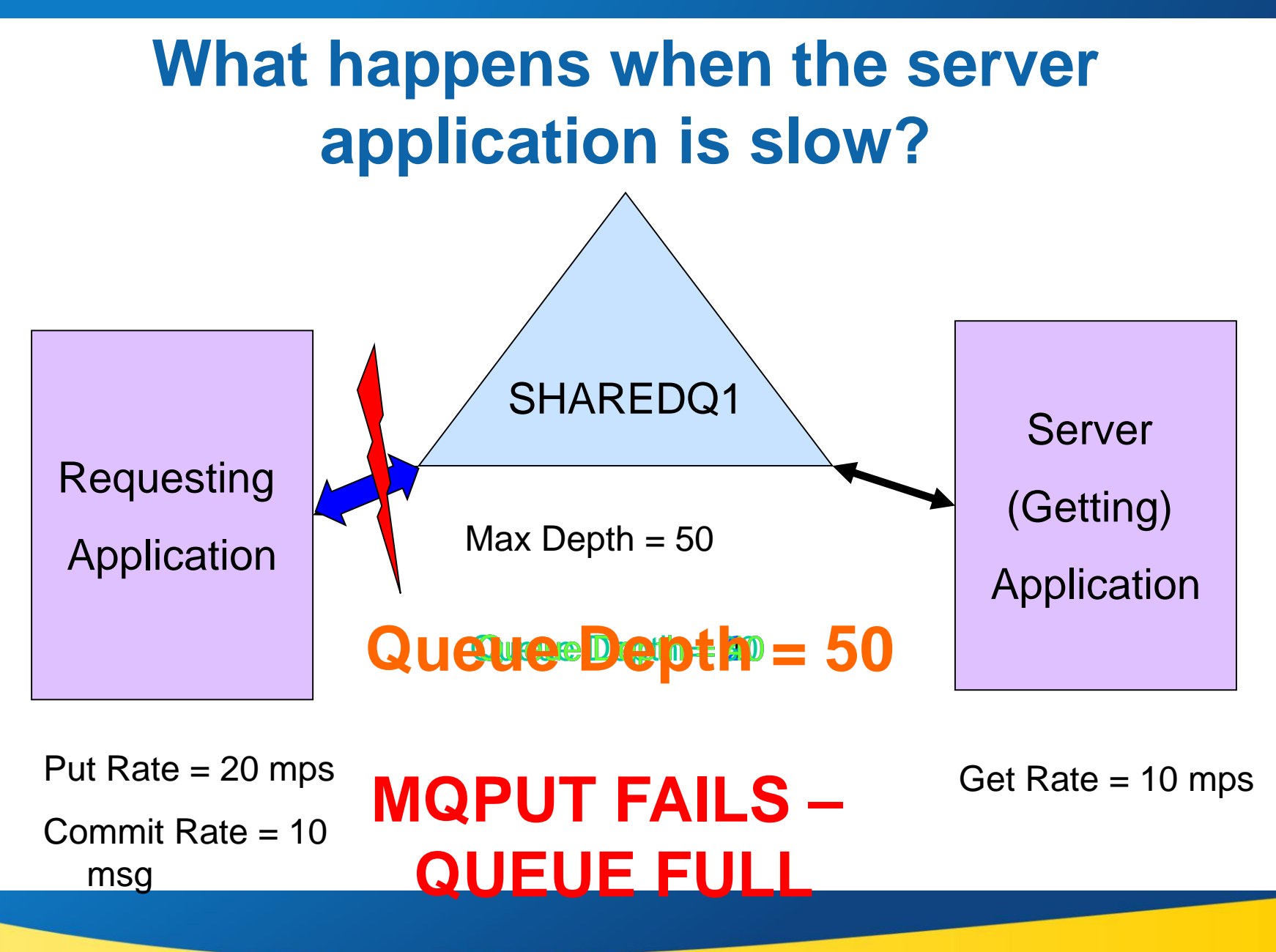

*Capitalware's MQ Technical Conference v2.0.1.4*

### **Slow Server Mitigation – What happens when we add a server application instance?**

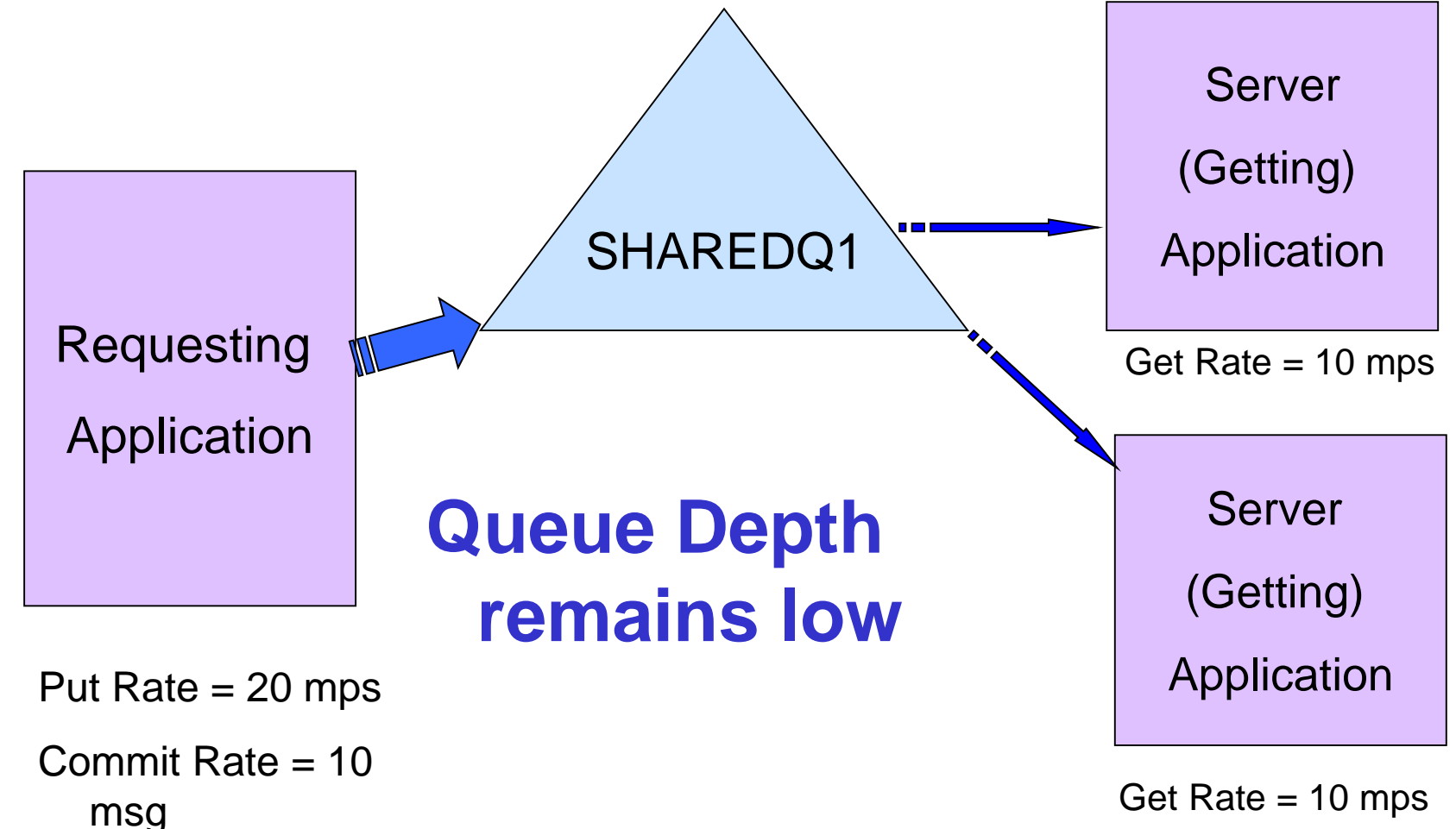

# **Slow Server Mitigation - Targeted Serialization**

#### **Targeted serialization:**

- Divide the messages into multiple queues based on identifiable information within the message itself
- This technique preserves the order of the data, allowing a parallel process to handle each queue.

#### **Can be used when the distribution of data is known or can be determined.**

#### **Common examples:**

- ▶ Customer account numbers
- $\blacktriangleright$  Item numbers
- ▶ Geographical location

### **Slow Server Mitigation – Simple targeted serialization**

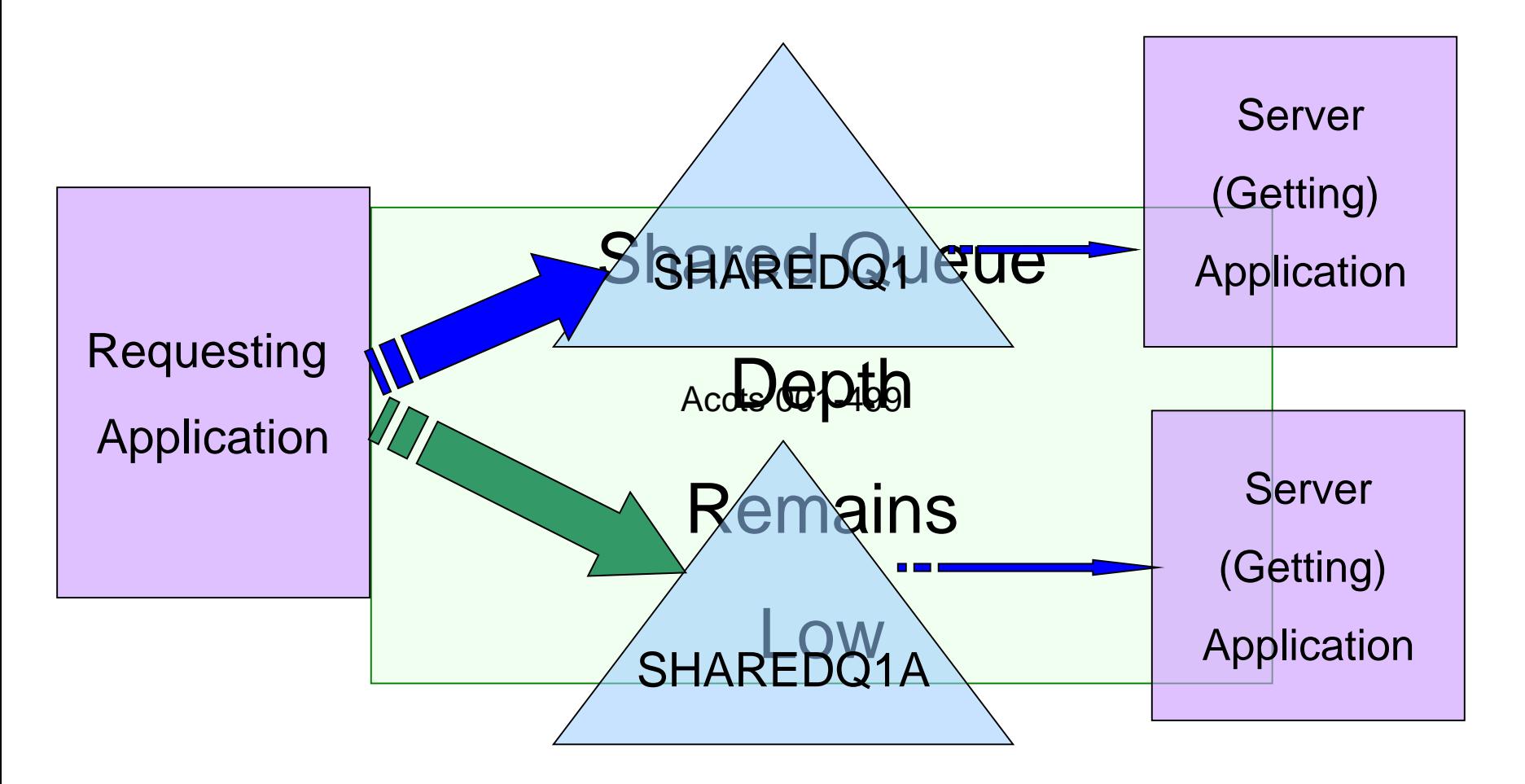

Accts 500-999

### **Slow Server Mitigation – Using a broker for targeted serialization**

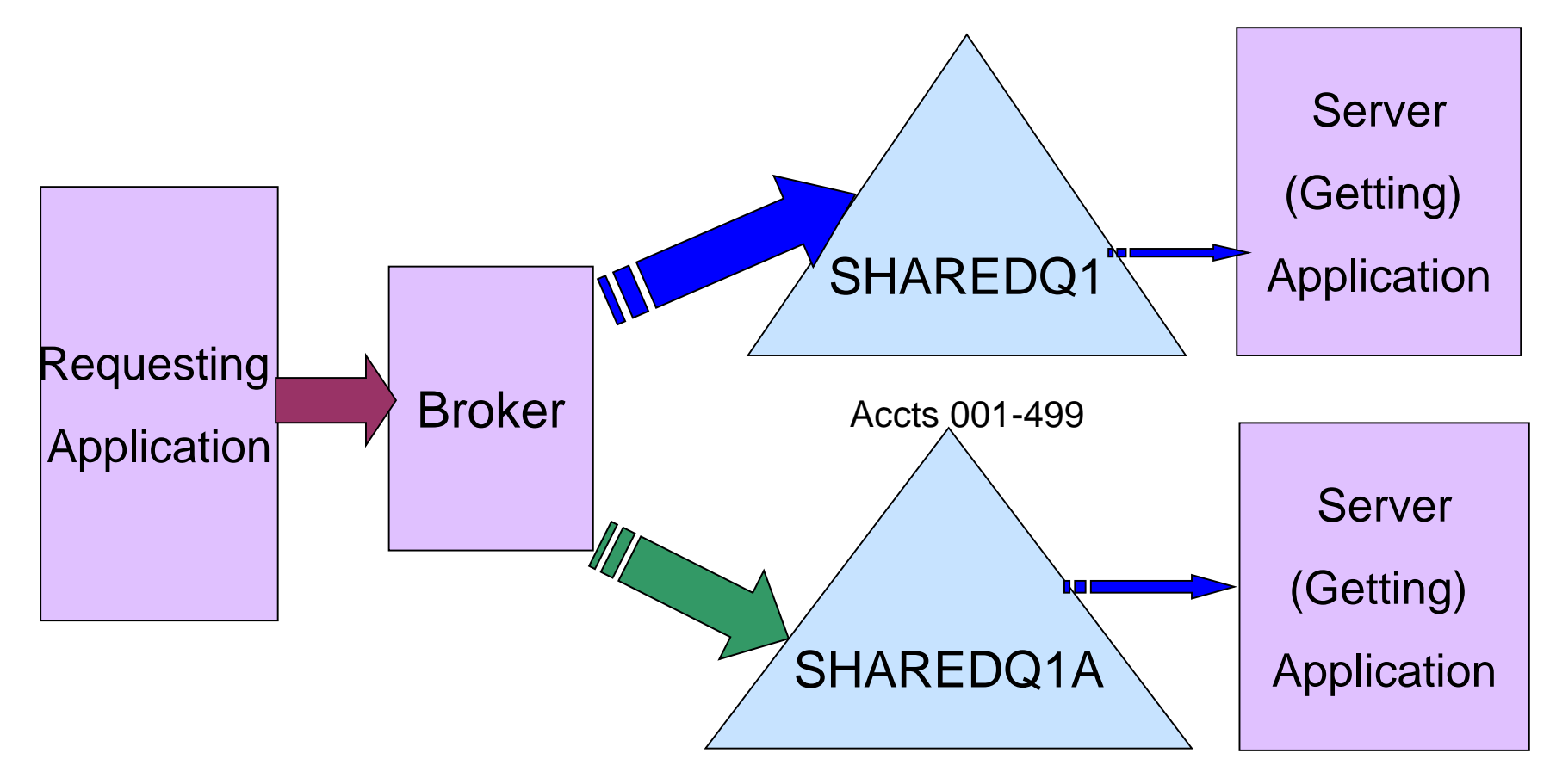

Accts 500-999

*Capitalware's MQ Technical Conference v2.0.1.4*

### **Media Full – New opportunities for unexpected return codes and sympathy sickness**

### ■ The CF – Beach Front property, protected from **hurricanes:**

- ▶ Typical CF is 32-64G, with 4-6G allocated to MQ for all the structures
	- Minimum 2 structures for MQ (admin and application)
- **Maximum private queue size is**
- ▶ So, the CF Structures allocated to MQ are a fraction of the current maximum queue size

### ■ The CF is common to all

### **Multiple queues defined on the same structure will compete**

- $\triangleright$  No different from multiple queues on the same pageset but the available storage is usually a lot smaller
- ▶ Careful positioning and monitoring of the queues is needed
- One application 'running amok' can impact every other application using the same structure

# **Media Full – What to do when there is no room?**

### **Applications may be set up to 'throttle' message puts**

- Much like the message retry parameter on a receiver channel
- This only works if the message is being put locally

### **Putting applications may stop or abend**

- If there is a UOW in progress, it should be committed or rolled back
- Rolling back can free up some space
- ARM or scheduling software may be used to restart the application
	- Be aware of possible loops

### **Put inhibit the shared queue**

▶ Often done by automated processes using QDEPTHHI and QDEPTHLO events

# **Problem Avoidance Techniques – What to do when there is no room?**

- **Make sure ALLOWAUTOALT is set to YES on structure definition – even if you do not allow the structure size to expand.**
	- Effects of letting the system set the entry/element ratio are described in the V7.1 and 7.5 Redbook

#### ■ Run multiple instances of the getting program

Monitor queue depths and time on queue to determine when you need more instances

#### **Resize the queue**

- May be done when structure is underutilized
- **Resize the CF Structure**

# **Problem Avoidance Techniques – What to do when there is no room?**

#### **Putting application can put to a secondary of back-up queue**

- ▶ Usually a private queue
- Must move messages to the primary queue when the situation has been resolved
- Out of sequence issues possible

### **Message Backouts – A different facet with shared queues**

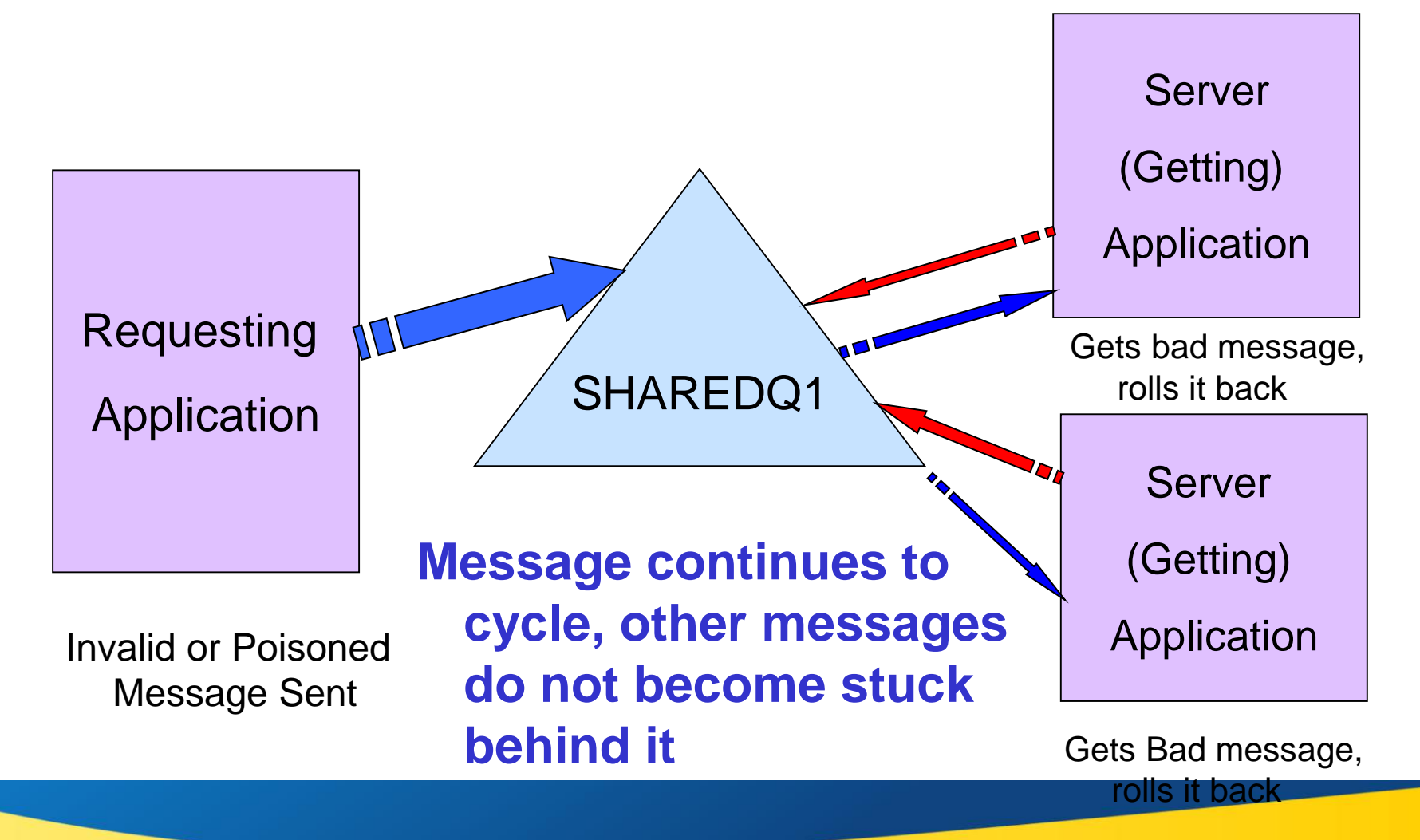

# **Problem Avoidance Technique – Message Backouts**

- **When messages are rolled back, the back out count is incremented**
- **Getting application should check this, and if it exceeds a predetermined value put the message on a 'backout queue', a file, or discard the message completely**
	- Not recommended to put 'poison' messages on the DLQ
- **If poison messages are not handled properly, a bad message can become a 'Politician message' – it impacts your processing, but never does anything**

# **How can an application group tell that theirs is not a good candidate?**

- **Are there external constraints that may prevent the adoption?**
	- $\blacktriangleright$  Batch window
	- ▶ CPU constraints
- **Historical analysis of private queue usage.**
	- ▶ Is queue depth frequently higher than the CF structure allocation will allow?
	- ▶ Are there frequent rollbacks?
	- ▶ Does the application only commit when Atlanta freezes?

#### **Historical analysis of application outages.**

- If planned or unplanned outages regularly cause very high queue depths, this might not be a good candidate.
- Analyzing this may not be politically palatable, but may be necessary.

### **Further information in real books**

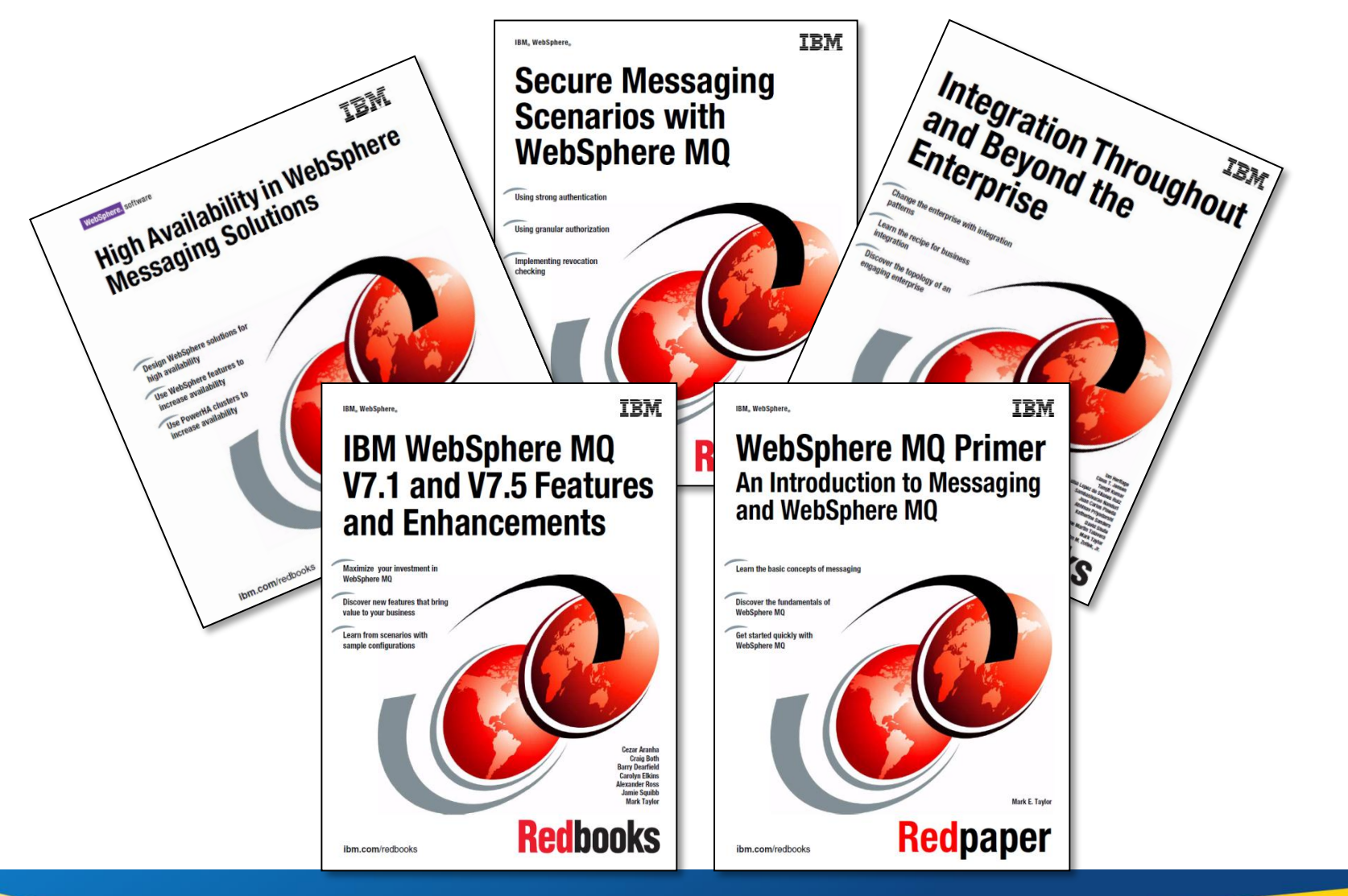

# **For more info … Already available (draft)**

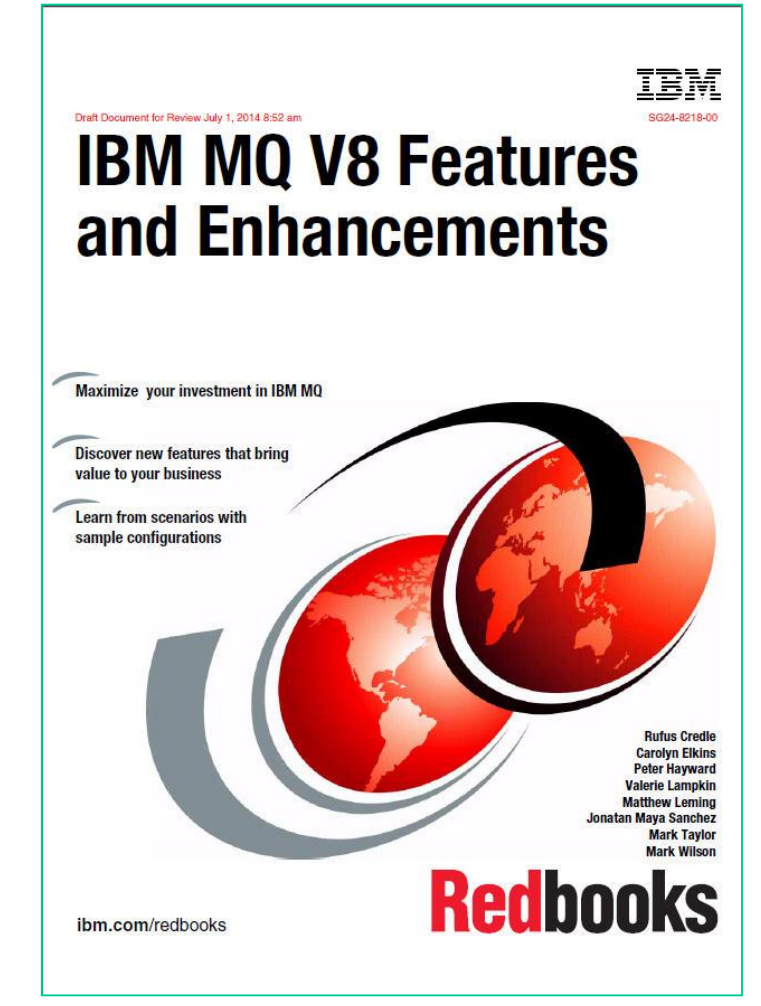

https://www.redbooks.ibm.com/Redbooks.nsf/RedpieceAbstracts/sg248218.html

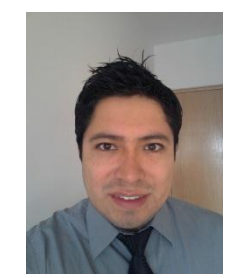

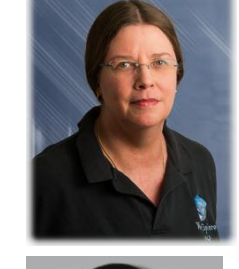

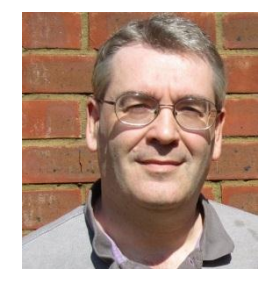

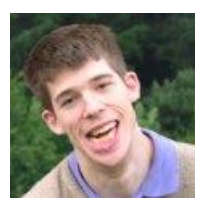

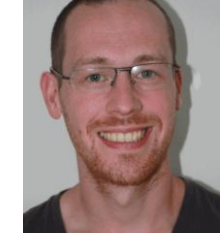

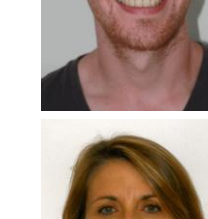

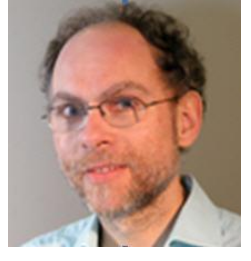

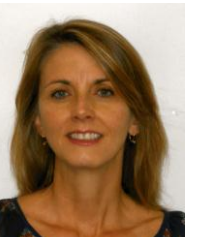